## **SHARP**

## ルームエアコン

## **無線 LAN ガイドブック**

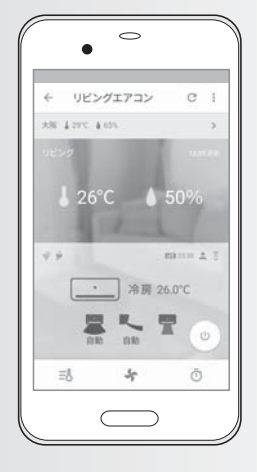

## **もくじ**

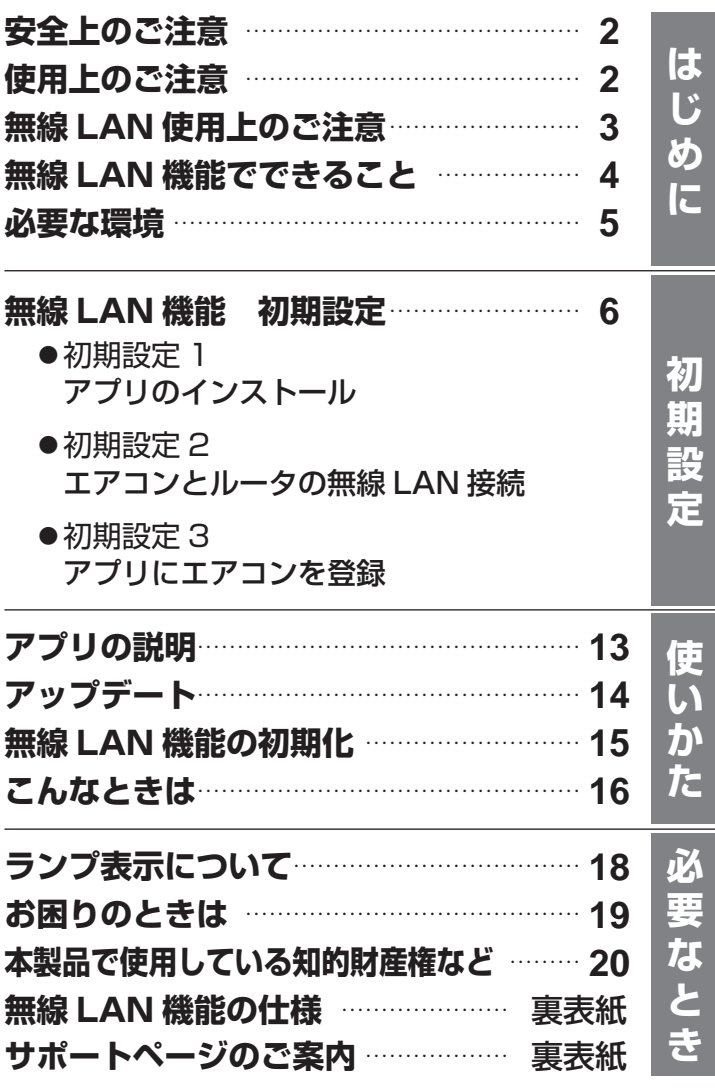

お買いあげいただき、まことにありがとうございました。 この無線 LAN ガイドブックをよくお読みのうえ、 正しくお使いください。 ご使用の前に製品に同梱されている取扱説明書の 「安全上のご注意」もあわせて必ずお読みください。 この無線 LAN ガイドブックは、いつでも見ることが できる所に必ず保管してください。

本書 ( 無線 LAN ガイドブック ) では、主に無線 LAN 機能の 初期設定や、設定をすることで操作できる機能について説明 しています。 ※ 本書では「無線 LAN アクセスポイント ( ルーター )」を

「ルーター」と表記します。

# **安全上のご注意 ― 必ずお守りください ―**

人への危害、財産への損害を防ぐため、お守りいただくことを説明しています。

![](_page_1_Figure_2.jpeg)

## **使用上のご注意**

- 「COCORO AIR」アプリを利用するためには、「COCORO AIR 利用規約 | に同意する必要があります。
- 「COCORO AIR」アプリや「シャープクラウド」サービスは、バージョンアップにより内容が変更されること があります。
- エアコンとルーター間の電波状態が悪い場合は、ルーターの本体やアンテナの向きを調整することで電波状態が 改善されることがあります。またルーターをエアコンに近付けたり、無線 LAN 中継器を利用することで改善さ れる場合もあります。
- 通信状態が悪い場合は、スマートフォンの操作ができなかったり、操作内容がスマートフォンに反映されないこ とがあります。
- スマートフォンで操作後、当社のサーバーとエアコンが約 24 時間通信できない状態が続くと、自動でエアコン が停止します。スマートフォンで操作後、エアコンに付属のリモコンで操作した場合は、通信ができなくても停 止しません。
- スマートフォンで操作された内容は リモコンの表示部には反映されません。
- 誤操作防止のため、スマートフォンの画面のロックをおすすめします。
- 次のような場所では使用しないでください。
- ・病院内や医療機器のある場所、またその近く ● 高精度な制御や微弱な信号を取り扱う電子機器の近く ご注意いただきたい電子機器の例:

補聴器、心臓ペースメーカー、火災報知器、自動ドア、その他の自動制御機器など

- 1 台のエアコンにスマートフォンは 5 台まで登録することができます。
- 1 台のスマートフォンに機器 (エアコンや空気清浄機など)は 10 台まで登録する事ができます。
- ●本書で記載している画面、イラストは説明用のものであり、実際とは異なる場合があります。
- インターネット接続や専用アプリのダウンロード、スマートフォン、タブレット端末での操作に必要な通信費は、 お客様のご負担になります。

# **無線LAN使用上のご注意**

無線 LAN をご利用の場合は、次の内容、およびご使用のルーターの取扱説明書を必ずご覧のうえ、正しくお使い ください。お客様、または第三者による誤った使用、使用中に生じた故障、その他の不具合、本製品の使用によっ て受けられた損害については、法令上賠償責任が認められる場合を除き、当社は一切の責任を負いません。

■ 電波に関する使用上のご注意

- 本製品は、電波法に基づく小電力データ通信システムの無線局の無線設備として技術基準適合認証を受けた無 線アダプターを内蔵しています。
	- 本製品を使用するときに無線局の免許は不要です。
	- 本製品は日本国内でのみ使用できます。
	- 本製品内蔵の無線アダプターを分解/改造すると法律で罰せられることがあります。
- 電気通信事業法に基づく端末機器の設計についての技術適合認定を受けた無線アダプターを内蔵しています。 本製品を使用するときに電気通信事業者の検査は必要ありません。
- ●本製品と同じ周波数帯 (2.4GHz) を利用する無線通信機器である Bluetooth®、その他特定小電力無線機器の 近くで使用した場合、機能が制限されることがあります。 また、電子レンジなどの機器の磁場、静電気、電波障害が発生するところでは、一時的に電波状態が悪くなり、 ご利用できなくなる場合があります。

本製品の使用周波数帯では、電子レンジなどの産業・科学・医療機器のほか、工場の製造ラインなどで使用されている 移動体識別用の構内無線局(免許を要する無線局)および特定小電力無線局(免許を要しない無線局)、ならびにアマチュア 無線局(免許を要する無線局)が運用されています。

- ① 本製品を使用する前に、近くで移動体識別用の構内無線局および特定小電力無線局並びにアマチュア無線局が運用さ れていないことを確認してください。
- ② 万一、本製品から移動体識別用の構内無線局に対して有害な電波干渉の事例が発生した場合には、速やかにルーター の使用周波数を変更するか、または電波の発射を停止した上、シャープエアコンサポートページ(裏表紙)から ご連絡いただき、混信回避のための処置などについてご相談ください。
- ③ その他、本製品から移動体識別用の特定小電力無線局あるいはアマチュア無線局に対して有害な電波干渉の事例が発 生した場合など、何かお困りのことが起きたときは、シャープエアコンサポートページ(裏表紙)からお問い合わせく ださい。
- 本製品内蔵の無線アダプターは、以下の仕様に対応しています。
	- IEEE802.11b/g/n
	- セキュリティ:暗号方式 「WEP」 は、セキュリティ強度が低いため対応しておりません。
	- 本製品が使用する無線の周波数などの仕様は次の通りです。

![](_page_2_Picture_240.jpeg)

① 2.4:2.4GHz 帯を使用する無線設備を表します。

- $\overline{3}$ ② DS/OF:変調方式が DS-SS 方式 /OFDM 方式であることを示します。
- 
- ③ 4:想定される干渉距離 40 m以下であることを示します。

④ ④ ━━ ━━ ━━ : 全帯域を使用し、かつ移動体識別装置の帯域を回避可能であること を意味しています。

■ 個人情報 (セキュリティ関連) に関する使用上のご注意

- ●無線 LAN 機器をご利用の場合は、暗号設定有無にかかわらず電波を使用している関係上、傍受される可能性 があります。
- 無線 LAN は、電波を利用して本製品とルーター間で情報のやり取りをおこなうため、電波の届く範囲であれ ば自由に LAN 接続が可能であるという利点があります。その反面、電波はある範囲内であれば障害物 ( 壁など ) を越えてすべての場所に届くため、通信内容を盗み見られる/不正に侵入されるなどの可能性があります。
- ●無線 LAN 接続設定時に利用権限がない機器およびネットワークとの接続をしないでください。
- 廃棄したり第三者に譲渡する場合は、本体の無線 LAN 機能の初期化 (15ページ) をおこなってください。
- 第三者から譲渡された場合は、第三者からの不正アクセスなどを防ぐため、本体の無線 LAN 機能の初期化 (15ページ)をおこなってください。

■ その他

● すべてのルーターおよび住宅環境でワイヤレス接続、性能を保証するものではありません。 JATE による技術基準適合認証を受けたルーターをご使用ください。 次のような場所では、電波が届かなくなったり、電波が途切れたりすることがあります。 • コンクリート、鉄筋、金属が使われている建造物内/障害物の近く/同じ周波数を利用する無線通信機器の近く。

● 本製品の無線 LAN は 1 ~ 13 チャンネルに対応しています。これ以外のチャンネルに設定されているルーター とは通信できません。

## **無線LAN機能でできること**

スマートフォンとエアコンを無線 LAN 接続すると、スマートフォンでエアコンを操作したり、 エアコンの状況を確認することができます。

![](_page_3_Picture_2.jpeg)

## 使いかたを学習して、あなたの生活に合わせた運転をします

設定温度を学習して自動でいつもの温度に設定します。 おでかけの時間を学習し、留守中、自動でおでかけ運転をおこないます。

足もとセンサー付き機種のみ

## たくさんおしゃべりします

お住まいの地域の天気予報やお客様の省エネ情報をお知らせします。 また、使い方のアドバイスをします。

音声機能付き機種のみ

● 音声発話対応機器の音声合成ソフトウエアには、HOYA 株式会社 MD 部門 HOYA SPEECH の 「VoiceText」 を使用しています。「VoiceText」は Voiceware 社の登録商標です。

エアコンの無線 LAN 接続に必要なものをご確認ください。

### ■インターネット回線

- ・プロバイダー ( インターネット接続業者 ) と常時接続のブロードバンド回線の契約が 必要です。
- ・インターネットに接続する際に、毎回 ID 認証をおこなう場合は、ご利用できません。
- ・光回線をおすすめします。
- ・ダイヤルアップ、モバイルルーターやスマートフォンのテザリングではご利用 できません。

### **■無線 LAN アクセスポイント (ルーター)**

・ 暗号方式「WEP」はセキュリティ強度が低いため対応していません。 ※本書では 「無線 LAN アクセスポイント ( ルーター )」 を「ルーター」と表記します。

### ■ スマートフォン、タブレット端末などの携帯端末機器

対応 OS Android™ 4.1 以降のスマートフォン、タブレット端末 iOS 9 以降の iPhone、 iPod touch, iPad (2018 年 9 月現在 )

ただし、無線 LAN に対応していないスマートフォンでは、ご利用できません。

\* 「Android」 は Google Inc. の商標です。 「iPhone」 「iPod touch」 「iPad」 は、Apple Inc. の登録商標または商標です。 そのほか、説明書の中で記載されている会社名、団体名、商品名は、各社の商標または登録商標です。

## ■ エアコンに付属のリモコン

無線 LAN 機能の初期設定や初期化、アップデートなどに使います。 あらかじめ、お持ちのリモコンの「メニュー」ボタンや「停止」ボタンの位置を確認して ください。

![](_page_4_Figure_15.jpeg)

![](_page_4_Picture_18.jpeg)

![](_page_4_Picture_19.jpeg)

![](_page_4_Picture_20.jpeg)

# **無線LAN機能 初期設定**

![](_page_5_Picture_1.jpeg)

![](_page_6_Figure_0.jpeg)

初 7**初期設定** 期 設定

# **無線LAN機能 初期設定 (つづき)**

### 初期設定 2 エアコンとルーターの無線 LAN 接続 (無線接続ボタンなし Android) *1 6* アプリの画面に従って操作する ホーム画面の左上の「 三 」をタップする 1. リモコンをエアコンに向け  $\overline{\mathcal{D}}$  「停止」 ボタンを 5 秒間押して |用の際は、スマートフォン コネクトランプを点滅させてください。 ● コネクトランプの点滅は、約10分後に自動的 画面左上の「≡」をタップし、機器登録を選<br>んでください。 に終了します。 機器登録中に他のアプリが中断する場合があ<br>ります。 10分以内に接続を完了させてください。  $\leftarrow$ エアコン接続 (ボタンなし) 2「+機器登録」を選ぶ 手順に従い操作してください  $((\varphi))$ ピッ 機器管理  $\bullet$ 点滅 + 機器型 [4] アップテ **41 登録端末確** 機器登録削除 2.「次へ」をタップしてください。 ● ルーターと接続するエアコンの検索を始めます。 *3* 「これから機器とルーターを接続する」を 選ぶ  $\leftarrow$ 機器登録 次から選んでください 検索に失敗した場合 ッ 「OK」をタップします。 これから機器とルーターを接続する 機器検索に失敗しました。再検索を タップしてください。 *4* 「無線接続ボタンなし」を選ぶ  $O<sub>K</sub>$ ← ルーター選択 ルーターをご確認ください 「再検索」をタップします。 お使いのルーターに「WPS」「らくらくスタート」<br>「AOSS」などの無線接続ボタンの有無を確認下さい 再经验 無線接続ポタンあり ネットワーク名「AP-SHARP-xx」を 選んでください。 無線接続ボタンなし  $\times$ 機器の検索 コネクトランプの点滅を確認し、接 続する機器のネットワーク名を選択 してください *5* 「エアコン」を選ぶ ネットワーク名の下二桁は機器の MAC アドレスの<br>下二桁と同じです。

●機器のネットワーク名 「AP-SHARP-xx」の xx は、MAC アドレスの下 2 桁の数字です。 MAC アドレスを確認したいときは (16ページ

ネットワーク名

AP-SHARP CO

 $\overline{a}$ 

![](_page_7_Picture_2.jpeg)

![](_page_8_Picture_0.jpeg)

# **無線LAN機能 初期設定 (つづき)**

## 初期設定 2 エアコンとルーターの無線 LAN 接続 (無線接続ボタンなし iOS)

![](_page_9_Picture_2.jpeg)

![](_page_10_Picture_0.jpeg)

初 顛 設 言

# **無線LAN機能 初期設定 (つづき)**

## **初期設定 3 アプリにエアコンを登録**

![](_page_11_Picture_2.jpeg)

# **アプリの説明**

※ アプリの画面表示等は、アプリの更新により変わることがあります。 ※ 詳しい操作方法は「COCORO AIR」アプリのヘルプをご確認くだ さい。

## **ホーム画面**

![](_page_12_Figure_3.jpeg)

初

顛

誤 帍

便  $\overline{L}$ 

がた

## **アップデート**

エアコンが運転していなくても差し障りのない ときにアップデートしてください。

エアコンのソフトウエアのアップデートがあると、スマートフォンにお知らせが表示されます。 下記手順でアップデートしてください。アップデート中、エアコンは運転できません。

![](_page_13_Figure_3.jpeg)

*2* 「COCORO AIR」 アプリを起動し ホーム画面の左上の「 | | をタップし、「アップデート」を選ぶ

![](_page_13_Picture_5.jpeg)

![](_page_13_Figure_6.jpeg)

**3** ①「確認」をタップする。<br>3 ② 表示されたエアコンを ② 表示されたエアコンを順にタップしてアップデートの有無を確認する。

![](_page_13_Picture_8.jpeg)

*4* 「アップデート」をタップし、「OK」 をタップする ●選んだエアコンのコネクトランプが点滅します。 最新のバージョンにアップデートしますか? ピッ OK キャンセル アップデート 点滅 **5** 2分以内に、選んだエアコンに向けて、<br>5 リモコンの「メニュー」ボタンを押す リモコンの 「メニュー」 ボタンを押す ●アップデートを開始します。 ピッピッ すべてのランプが点灯または点滅 エアコンに向けて

**・**2 分以内に「メニュー」ボタンを押さないと 「ピッピッピッピッ」と音がし、コネクト ランプが点灯します。このときは、もう 一度最初から操作してください。

![](_page_13_Picture_11.jpeg)

# **無線LAN機能の初期化**

エアコン内の無線 LAN 登録情報が初期化されます。 お客様が設定したすべての情報は消去されます。また、アプリのタイマーや電気代などの情報 情報もすべて消去されます。 (詳しくは、「COCORO AIR」アプリページをご確認ください。 (裏表紙))

再度、無線 LAN 機能を使うときは、「初期設定 2」「初期設定 3」をおこなってください。

![](_page_14_Picture_3.jpeg)

![](_page_14_Figure_4.jpeg)

*1* リモコンの 「メニュー」 ボタンを 10 秒間長押しする ● 3 秒後、「ピーー」または「ピッ」と受信音がしますが、 そのまま押し続けてください。 10 秒後、「ピッピッ」と受信音がします。

● コネクトランプが点滅します。

![](_page_14_Figure_7.jpeg)

![](_page_14_Figure_8.jpeg)

- 2 2 分以内に、リモコンの「メニュー」ボタンを<br>2 3秒間長押しする 3 秒間長押しする
	- ●初期化を開始します。

![](_page_14_Picture_12.jpeg)

「ピーー」と音がし、コネクトランプが消灯します *3*

● 初期化完了まで、数分かかることがあります。

初期化が完了しました

![](_page_14_Figure_16.jpeg)

![](_page_14_Picture_17.jpeg)

# **こんなときは**

## **無線 LAN の機能を停止したいとき**

ルーターとの通信をおこなわなくなり、スマートフォンでの操作ができなくなります。 エアコン内の無線 LAN 登録情報は、そのまま残ります。 情報を消去したいときは、無線 LAN 機能を初期化してください。 (15ページ)

## **機能を停止するとき**

リモコンの 「メニュー」 ボタンを 3 秒間長押しする

![](_page_15_Picture_5.jpeg)

![](_page_15_Picture_6.jpeg)

### **再び、利用するとき**

① 「メニュー」 ボタンを押し、無線 LAN を選ぶ ② 設定を「入」にする。 (詳しくは、エアコンの取扱説明書の「お買いあげ時の設定を変更する」をご覧ください)

## **エアコンを廃棄するとき・第三者へ譲渡するとき**

無線LAN通信機能など、個人情報の流出を防ぐため、以下の操作をおこなってください。

*1* 「COCORO AIR」アプリからエアコンの機器登録削除する •削除の方法は、サポートページをご確認ください。 (裏表紙)

**2 エアコンの無線 LAN 機能の初期化をする (15ページ)** 

## **第三者からエアコンを譲渡されたとき**

第三者からの不正アクセスなどを防ぐため、譲渡前の利用状態を消去する必要があります。

「エアコンの無線 LAN 機能の初期化」をする (15ページ)

## **MAC アドレスを確認したいとき** エアコン下側のラベルに記載しています。 QR コードから読み取ることもできます。 Model AY-XXXXX QR  $\Box$   $\vdash$   $\vdash$   $\vdash$   $\ldots$   $\circ$   $\ldots$   $\circ$ <sub>MAC</sub> xxxxxxxxx | <— MAC アドレス T D170027020 会 R 020-170058

![](_page_16_Picture_0.jpeg)

## **ルーターを変更したとき**

エアコンとルーターを接続しなおす必要があります。

*1* リモコンの 「メニュー」 ボタンを 3 秒間長押しし、 無線 LAN 機能を停止する (16ページ)

**2 「初期設定 2 エアコンとルーターの接続」をする (7,8,10ページ)** 

## **スマートフォンを買い替えるとき**

*1* 「COCORO AIR」アプリから古いスマートフォンの登録を削除する

**・**削除の方法は、サポートページをご確認ください。 裏表紙

**・**登録しているスマートフォンの数が1台のエアコンに登録できる最大数 (5 台 ) に達している 場合、登録削除しないと、新しいスマートフォンに接続できません。

*2* 新しいスマートフォンで、

「初期設定 1 アプリのインストール」 (6ページ)

「初期設定 3 アプリにエアコンを登録」 12 ページ をする

## **スマートフォンのメールアドレスを変更したとき**

「COCORO AIR」アプリのログインに使用する COCORO ID は COCORO MEMBERS にご登録されて いるメールアドレスを使用します。

メールアドレスを変更した場合は、

① COCORO MEMBERS のホームページでメールアドレス (COCORO ID) を変更する ②変更したメールアドレス (COCORO ID) で「COCORO AIR」アプリにログインする

# **ランプ表示について**

コネクトランプで、無線 LAN の動作状況をお知らせしています。

![](_page_17_Picture_2.jpeg)

![](_page_17_Picture_167.jpeg)

# **お困りのときは**

### 修理のご依頼やお問い合わせの前に、下記内容をお調べください。 ールは、サポートページをご確認ください。(裏表紙)

![](_page_18_Picture_188.jpeg)

# **本製品で使用している知的財産権など**

### ■ ソフトウェア構成

本製品に組み込まれているソフトウェアは、それぞれ当社または第三者の著作権 が存在する、複数の独立したソフトウェアコンポーネントで構成されています。

### ■ 当社開発ソフトウェアとフリーソフトウェア

本製品のソフトウェアコンポーネントのうち、当社が開発または作成した ソフトウェアおよび付帯するドキュメント類には当社の著作権が存在し、 著作権法、国際条約およびその他の関連する法律によって保護されています。 また本製品は、第三者が著作権を所有してフリーソフトウェアとして配布 されているソフトウェアコンポーネントを使用しています。

### ■ ライセンス表示の義務

本製品に組み込まれているソフトウェアコンポーネントには、その著作権者が ライセンス表示を義務付けているものがあります。そうしたソフトウェアコン ポーネントのライセンス表示を、以下に掲示します

### Expat

Copyright (c) 1998, 1999, 2000 Thai Open Source Software Center Ltd and Clark Cooper

Copyright (c) 2001, 2002, 2003, 2004, 2005, 2006 Expat maintainers.

Permission is hereby granted, free of charge, to any person obtaining a copy of<br>this software and associated documentation files (the "Software"), to deal in<br>the Software without restriction, including without limitation t Software, and to permit persons to whom the Software is furnished to do so, subject to the following conditions:

The above copyright notice and this permission notice shall be included in all copies or substantial portions of the Software.

THE SOFTWARE IS PROVIDED "AS IS", WITHOUT WARRANTY OF ANY KIND,<br>EXPRESS OR IMPLIED, INCLUDING BUT NOT LIMITED TO THE WARRANTIES<br>OF MERCHANTABILITY, FITNESS FOR A PARTICULAR PURPOSE AND<br>NONINFRINGEMENT. IN NO EVENT SHALL TH HOLDERS BE LIABLE FOR ANY CLAIM, DAMAGES OR OTHER LIABILITY,<br>WHETHER IN AN ACTION OF CONTRACT, TORT OR OTHERWISE, ARISING<br>FROM, OUT OF OR IN CONNECTION WITH THE SOFTWARE OR THE USE OR<br>OTHER DEALINGS IN THE SOFTWARE.

### ●Wslay The MIT License

Copyright (c) 2011, 2012 Tatsuhiro Tsujikawa

Permission is hereby granted, free of charge, to any person obtaining a copy of<br>this software and associated documentation files (the "Software"), to deal in<br>the Software without restriction, including without limitation t copy, modify, merge, publish, distribute, sublicense, and/or sell copies of the Software, and to permit persons to whom the Software is furnished to do so, subject to the following conditions:

The above copyright notice and this permission notice shall be included in all copies or substantial portions of the Software.

THE SOFTWARE IS PROVIDED "AS IS", WITHOUT WARRANTY OF ANY KIND,<br>EXPRESS OR IMPLIED, INCLUDING BUT NOT LIMITED TO THE WARRANTIES<br>OF MERCHANTABILITY, FITNESS FOR A PARTICULAR PURPOSE AND<br>NONINFRINGEMENT, IN NO EVENT SHALL TH FROM, OUT OF OR IN CONNECTION WITH THE SOFTWARE OR THE USE OR OTHER DEALINGS IN THE SOFTWARE.

●libFLAC Copyright (C) 2000-2009 Josh Coalson Copyright (C) 2011-2014 Xiph.Org Foundation

Redistribution and use in source and binary forms, with or without modification, are permitted provided that the following conditions are met: - Redistributions of source code must retain the above copyright notice, this list of conditions and the following disclaimer.

- Redistributions in binary form must reproduce the above copyright notice, this list of conditions and the following disclaimer in the documentation and/or other materials provided with the distribution.

- Neither the name of the Xiph.org Foundation nor the names of its contributors may be used to endorse or promote products derived from this software without specific prior written permission.

THIS SOFTWARE IS PROVIDED BY THE COPYRIGHT HOLDERS AND<br>CONTRIBUTORS "AS IS" AND ANY EXPRESS OR IMPLIED WARRANTIES,<br>INCLUDING, BUT NOT LIMITED TO, THE IMPLIED WARRANTIES OF<br>MERCHANTABILITY AND FITNESS FOR A PARTICULAR PURPO TY OF SUCH DAMAGE.

### ●Iw-IP

 Copyright (c) 2001, 2002 Swedish Institute of Computer Science. All rights reserved.

Redistribution and use in source and binary forms, with or without modification, are permitted provided that the following conditions are met:

- 1. Redistributions of source code must retain the above copyright notice,
- this list of conditions and the following disclaimer. 2. Redistributions in binary form must reproduce the above copyright notice, this list of conditions and the following disclaimer in the documentation and/or other materials provided with the distribution.
- 3. The name of the author may not be used to endorse or promote products derived from this software without specific prior written permission.

THIS SOFTWARE IS PROVIDED BY THE AUTHOR "AS IS" AND ANY EXPRESS<br>OR IMPLIED WARRANTIES. INCLUDING, BUT NOT LIMITED TO, THE IMPLIED<br>WARRANTIES OF MERCHANTABILITY AND FITNESS FOR A PARTICULAR<br>PURPOSE ARE DISCLAIMED. IN NO EVE THE USE OF THIS SOFTWARE, EVEN IF ADVISED OF THE POSSIBILITY OF SUCH DAMAGE.

This file is part of the lwIP TCP/IP stack.

Author: Adam Dunkels <adam@sics.se>

### ●**JSMN**

Copyright (c) 2010 Serge A. Zaitsev

Permission is hereby granted, free of charge, to any person obtaining a copy of this software and associated documentation files (the "Software"), to deal in the Software without restriction, including without limitation the rights to use, copy, modify, merge, publish, distribute, sublicense, and/or sell copies of the Software, and to permit persons to whom the Software is furnished to do so, subject to the following conditions:

The above copyright notice and this permission notice shall be included in all copies or substantial portions of the Software.

THE SOFTWARE IS PROVIDED "AS IS", WITHOUT WARRANTY OF ANY KIND, EXPRESS OR IMPLIED, INCLUDING BUT NOT LIMITED TO THE WARRANTIES<br>OF MERCHANTABILITY, FITNESS FOR A PARTICULAR PURPOSE AND<br>NONINFRINGEMENT. IN NO EVENT SHALL THE AUTHORS OR COPYRIGHT<br>HOLDERS BE LIABLE FOR ANY CLAIM, DAMAGES OTHER DEALINGS IN THE SOFTWARE.

### ●mbedTLS

Copyright (C) 2006-2015, ARM Limited, All Rights Reserved

Licensed under the Apache License, Version 2.0 (the "License"); you may not use this file except in compliance with the License. You may obtain a copy of the License at

http://www.apache.org/licenses/LICENSE-2.0

Unless required by applicable law or agreed to in writing, software distributed<br>under the License is distributed on an "AS IS" BASIS, WITHOUT WARRANTIES<br>OR CONDITIONS OF ANY KIND, either express or implied. See the License License.

●wpa supplicant Copyright (c) 2003-2017, Jouni Malinen <j@w1.fi> and contributors All Rights Reserved.

Redistribution and use in source and binary forms, with or without modification, are permitted provided that the following conditions are met:

- 1. Redistributions of source code must retain the above copyright notice, this list of conditions and the following disclaime
- 2. Redistributions in binary form must reproduce the above copyright notice, this list of conditions and the following disclaimer in the documentation and/or other materials provided with the distribution.
- 3. Neither the name(s) of the above-listed copyright holder(s) nor the names of its contributors may be used to endorse or promote products derived from this software without specific prior written permission.

THIS SOFTWARE IS PROVIDED BY THE COPYRIGHT HOLDERS AND<br>CONTRIBUTORS "AS IS" AND ANY EXPRESS OR IMPLIED WARRANTIES,<br>INCLUDING, BUT NOT LIMITED TO, THE IMPLIED WARRANTIES OF<br>DISCLAIMED. IN NO EVENT SHALL THE COPYRIGHT OWNER HOWEVER CAUSED AND ON ANY THEORY OF LIABILITY, WHETHER IN<br>CONTRACT, STRICT LIABILITY, OR TORT (INCLUDING NEGLIGENCE OR<br>OTHERWISE) ARISING IN ANY WAY OUT OF THE USE OF THIS SOFTWARE,<br>EVEN IF ADVISED OF THE POSSIBILITY OF SU

### ●newLib

(1) Red Hat Incorporated Copyright (c) 1994-2009 Red Hat, Inc. All rights reserved.

This copyrighted material is made available to anyone wishing to use, modify, copy, or redistribute it subject to the terms and conditions of the BSD License. This program is distributed in the hope that

it will be useful, but WITHOUT ANY WARRANTY expressed or implied including the implied warranties of MERCHANTABILITY or FITNESS FOR A PARTICULAR PURPOSE. A copy of this license is available at http://www.opensource.org/licenses. Any Red Hat trademarks that are incorporated in the source code or documentation are not subject to the BSD License and may only be used or replicated with the express permission of Red Hat, Inc.

(2) University of California, Berkeley

Copyright (c) 1981-2000 The Regents of the University of California. All rights reserved.

Redistribution and use in source and binary forms, with or without modification, are permitted provided that the following conditions are met:

- \* Redistributions of source code must retain the above copyright notice,
- this list of conditions and the following disclaimer. \* Redistributions in binary form must reproduce the above copyright notice, this list of conditions and the following disclaimer in the documentation and/or other materials provided with the distribution.
- \* Neither the name of the University nor the names of its contributors may be used to endorse or promote products derived from this software without specific prior written permission.

THIS SOFTWARE IS PROVIDED BY THE COPYRIGHT HOLDERS AND<br>CONTRIBUTORS "AS IS" AND ANY EXPRESS OR IMPLIED WARRANTIES,<br>INCLUDING, BUT NOT LIMITED TO, THE IMPLIED WARRANTIES OF<br>MERCHANTABILITY AND FITNESS FOR A PARTICULAR PURPO HOWEVER CAUSED AND ON ANY THEORY OF LIABILITY, WHETHER IN<br>CONTRACT, STRICT LIABILITY, OR TORT (INCLUDING NEGLIGENCE OR<br>OTHERWISE) ARISING IN ANY WAY OUT OF THE USE OF THIS SOFTWARE,<br>EVEN IF ADVISED OF THE POSSIBILITY OF SU

(3) David M. Gay (AT&T 1991, Lucent 1998)

The author of this software is David M. Gay.

### Copyright (c) 1991 by AT&T.

Permission to use, copy, modify, and distribute this software for any purpose without fee is hereby granted, provided that this entire notice is included in all copies of any software which is or includes a copy or modification of this software and in all copies of the supporting documentation for such software.

THIS SOFTWARE IS BEING PROVIDED "AS IS", WITHOUT ANY EXPRESS OR<br>IMPLIED WARRANTY. IN PARTICULAR, NEITHER THE AUTHOR NOR AT&T<br>MAKES ANY REPRESENTATION OR WARRANTY OF ANY KIND CONCERNING<br>THE MERCHANTABILITY OF THIS SOFTWARE PARTICULAR PURPOSE

------------------------------------------------------------------- The author of this software is David M. Gay.

Copyright (C) 1998-2001 by Lucent Technologies All Rights Reserved

Permission to use, copy, modify, and distribute this software and its documentation for any purpose and without fee is hereby granted, provided<br>that the above copyright notice appear in all copies and that both that the<br>copyright notice and this permission notice and warranty disclaimer appe supporting documentation, and that the name of Lucent or any of its entities not be used in advertising or publicity pertaining to distribution of the software without specific, written prior permission.

LUCENT DISCLAIMS ALL WARRANTIES WITH REGARD TO THIS SOFTWARE,<br>INCLUDING ALL IMPLIED WARRANTIES OF MERCHANTABILITY AND<br>FITNESS. IN NO EVENT SHALL LUCENT OR ANY OF ITS ENTITIES BE LIABLE<br>FOR ANY SPECIAL, INDIRECT OR CONSEQUE DAMAGES WHATSOEVER RESULTING FROM LOSS OF USE, DATA OR<br>PROFITS, WHETHER IN AN ACTION OF CONTRACT, NEGLIGENCE OR OTHER<br>TORTIOUS ACTION, ARISING OUT OF OR IN CONNECTION WITH THE USE OR PERFORMANCE OF THIS SOFTWARE.

(4) Advanced Micro Devices

Copyright 1989, 1990 Advanced Micro Devices, Inc.

This software is the property of Advanced Micro Devices, Inc (AMD) which specifically grants the user the right to modify, use and distribute this software provided this notice is not removed or altered. All other rights are reserved by AMD.

AMD MAKES NO WARRANTY OF ANY KIND, EXPRESS OR IMPLIED, WITH REGARD TO THIS SOFTWARE. IN NO EVENT SHALL AMD BE LIABLE FOR INCIDENTAL OR CONSEQUENTIAL DAMAGES IN CONNECTION WITH OR ARISING FROM THE FURNISHING, PERFORMANCE, OR USE OF THIS **SOFTWARE** 

So that all may benefit from your experience, please report any problems or suggestions about this software to the 29K Technical Support Center at 800-29-29-AMD (800-292-9263) in the USA, or 0800-89-1131 in the UK,

or 0031-11-1129 in Japan, toll free. The direct dial number is 512-462-4118.

Advanced Micro Devices, Inc. 29K Support Products

Mail Stop 573 5900 E. Ben White Blvd. Austin, TX 78741 800-292-9263

(7) Sun Microsystems

Copyright (C) 1993 by Sun Microsystems, Inc. All rights reserved.

Developed at SunPro, a Sun Microsystems, Inc. business. Permission to use, copy, modify, and distribute this software is freely granted, provided that this notice is preserved.

#### (8) Hewlett Packard

(c) Copyright 1986 HEWLETT-PACKARD COMPANY

To anyone who acknowledges that this file is provided "AS IS" without any express or implied warranty:

permission to use, copy, modify, and distribute this file for any purpose is<br>hereby granted without fee, provided that the above copyright notice and this<br>notice appears in all copies, and that the name of Hewlett-Packard without specific, written prior permission. Hewlett-Packard Company makes no representations about the suitability of this software for any purpose.

(9) Hans-Peter Nilsson

Copyright (C) 2001 Hans-Peter Nilsson

Permission to use, copy, modify, and distribute this software is freely granted, provided that the above copyright notice, this notice and the following disclaimer are preserved with no changes.

THIS SOFTWARE IS PROVIDED ``AS IS'' AND WITHOUT ANY EXPRESS OR IMPLIED WARRANTIES, INCLUDING, WITHOUT LIMITATION, THE IMPLIED WARRANTIES OF MERCHANTABILITY AND FITNESS FOR A PARTICULAR PURPOSE.

(11) Christopher G. Demetriou

Copyright (c) 2001 Christopher G. Demetriou All rights reserved.

Redistribution and use in source and binary forms, with or without modification, are permitted provided that the following conditions are met:

- 1. Redistributions of source code must retain the above copyright notice, this list of conditions and the following disclaimer.
- 2. Redistributions in binary form must reproduce the above copyright notice, this list of conditions and the following disclaimer in the
- documentation and/or other materials provided with the distribution. 3. The name of the author may not be used to endorse or promote products derived from this software without specific prior written permission

THIS SOFTWARE IS PROVIDED BY THE AUTHOR ``AS IS'' AND ANY EXPRESS OR IMPLIED WARRANTIES, INCLUDING, BUT NOT LIMITED TO, THE IMPLIED<br>WARRANTIES OF MERCHANTABILITY AND FITNESS FOR A PARTICULAR<br>PURPOSE ARE DISCLAIMED. IN NO EVENT SHALL THE AUTHOR BE LIABLE FOR ANY DIRECT, INDIRECT, INCIDENTAL, SPECIAL, EXEMPLARY, OR<br>CONSEQUENTIAL DAMAGES (INCLUDING, BUT NOT LIMITED TO,<br>PROCUREMENT OF SUBSTITUTE GOODS OR SERVICES; LOSS OF USE,<br>DATA, OR PROFITS; OR BUSINESS INTERRUPTION) HOWEV POSSIBILITY OF SUCH DAMAGE.

#### (12) SuperH, Inc.

Copyright 2002 SuperH, Inc. All rights reserved

This software is the property of SuperH, Inc (SuperH) which specifically grants the user the right to modify, use and distribute this software provided this notice is not removed or altered. All other rights are reserved by SuperH.

SUPERH MAKES NO WARRANTY OF ANY KIND, EXPRESS OR IMPLIED, WITH REGARD TO THIS SOFTWARE. IN NO EVENT SHALL SUPERH BE LIABLE FOR INDIRECT, SPECIAL, INCIDENTAL OR CONSEQUENTIAL DAMAGES IN CONNECTION WITH OR ARISING FROM THE FURNISHING, PERFORMANCE, OR USE OF THIS SOFTWARE.

So that all may benefit from your experience, please report any problems or suggestions about this software to the SuperH Support Center via e-mail at softwaresupport@superh.com .

SuperH, Inc. 405 River Oaks Parkway San Jose CA 95134 USA

(13) Royal Institute of Technology

Copyright (c) 1999 Kungliga Tekniska H?gskolan (Royal Institute of Technology, Stockholm, Sweden). All rights reserved.

Redistribution and use in source and binary forms, with or without modification, are permitted provided that the following conditions are met:

# **本製品で使用している知的財産権など**

- 1. Redistributions of source code must retain the above copyright notice, this list of conditions and the following disclaime
- 2. Redistributions in binary form must reproduce the above copyright notice, this list of conditions and the following disclaimer in the documentation and/or other materials provided with the distribution.
- 3. Neither the name of KTH nor the names of its contributors may be used to endorse or promote products derived from this software without specific prior written permission.

THIS SOFTWARE IS PROVIDED BY KTH AND ITS CONTRIBUTORS ``AS IS"<br>AND ANY EXPRESS OR IMPLIED WARRANTIES, INCLUDING, BUT NOT<br>LIMITED TO, THE IMPLIED WARRANTIES OF MERCHANTABILITY AND<br>FITNESS FOR A PARTICULAR PURPOSE ARE DISCLA

### (14) Alexey Zelkin

Copyright (c) 2000, 2001 Alexey Zelkin <phantom@FreeBSD.org> All rights reserved.

Redistribution and use in source and binary forms, with or without modification,

- are permitted provided that the following conditions are met: 1. Redistributions of source code must retain the above copyright notice, this list of conditions and the following disclaimer.
- 2. Redistributions in binary form must reproduce the above copyright notice, this list of conditions and the following disclaimer in the documentation and/or other materials provided with the distribution.

THIS SOFTWARE IS PROVIDED BY THE AUTHOR AND CONTRIBUTORS "AS<br>IS" AND ANY EXPRESS OR IMPLIED WARRANTIES, INCLUDING, BUT NOT<br>LIMITED TO, THE IMPLIED WARRANTIES OF MERCHANTABILITY AND<br>FITNESS FOR A PARTICULAR PURPOSE ARE DISC THIS SOFTWARE, EVEN IF ADVISED OF THE POSSIBILITY OF SUCH DAMAGE.

### (15) Andrey A. Chernov

Copyright (C) 1997 by Andrey A. Chernov, Moscow, Russia. All rights reserved.

Redistribution and use in source and binary forms, with or without modification, are permitted provided that the following conditions are met:

- 1. Redistributions of source code must retain the above copyright notice, this list of conditions and the following disclaimer.
- 2. Redistributions in binary form must reproduce the above copyright notice, this list of conditions and the following disclaimer in the documentation and/or other materials provided with the distribution.

THIS SOFTWARE IS PROVIDED BY THE AUTHOR ``AS IS'' AND ANY EXPRESS OR IMPLIED WARRANTIES, INCLUDING, BUT NOT LIMITED TO, THE IMPLIED WARRANTIES OF MERCHANTABILITY AND FITNESS FOR A PARTICULAR<br>PURPOSE ARE DISCLAMED. IN NO EVENT SHALL THE REGENTS OR<br>CONTRIBUTORS BE LIABLE FOR ANY DIRECT, INDIRECT, INCIDENTAL,<br>SPECIAL, EXEMPLARY, OR CONSEQUENTIAL DAMAGES ( CONTRACT, STRICT LIABILITY, OR TORT (INCLUDING NEGLIGENCE OR<br>OTHERWISE) ARISING IN ANY WAY OUT OF THE USE OF THIS SOFTWARE,<br>EVEN IF ADVISED OF THE POSSIBILITY OF SUCH DAMAGE.

### (16) FreeBSD

Copyright (c) 1997-2002 FreeBSD Project. All rights reserved.

Redistribution and use in source and binary forms, with or without modification, are permitted provided that the following conditions are met: 1. Redistributions of source code must retain the above copyright

- notice, this list of conditions and the following disclaimer. 2. Redistributions in binary form must reproduce the above copyright
- notice, this list of conditions and the following disclaimer in the documentation and/or other materials provided with the distribution.

THIS SOFTWARE IS PROVIDED BY THE AUTHOR AND CONTRIBUTORS "AS<br>IS" AND ANY EXPERSE OR IMPLIED WARRANTIES, INCLUDING, BUT NOT<br>LIMITED TO, THE IMPLIED WARRANTIES OF MERCHANTABILITY AND<br>FITNESS FOR A PARTICULAR PURPOSE ARE DISC

NEGLIGENCE OR OTHERWISE) ARISING IN ANY WAY OUT OF THE USE OF THIS SOFTWARE, EVEN IF ADVISED OF THE POSSIBILITY OF SUCH DAMAGE.

(17) S. L. Moshier

Author: S. L. Moshier.

Copyright (c) 1984-2000 S.L. Moshier

Permission to use, copy, modify, and distribute this software for any purpose without fee is hereby granted, provided that this entire notice is included in all copies of any software which is or includes a copy or modification of this software and in all copies of the supporting documentation for such software.

THIS SOFTWARE IS BEING PROVIDED "AS IS", WITHOUT ANY EXPRESS OR<br>IMPLIED WARRANTY. IN PARTICULAR, THE AUTHOR MAKES NO<br>REPRESENTATION OR WARRANTY OF ANY KIND CONCERNING THE<br>MERCHANTABILITY OF THIS SOFTWARE OR ITS FITNESS FOR PARTICULAR PURPOSE

(18) Citrus Project

Copyright (c)1999 Citrus Project, All rights reserved.

Redistribution and use in source and binary forms, with or without modification,

- are permitted provided that the following conditions are met: 1. Redistributions of source code must retain the above copyright notice, this list of conditions and the following disclaimer.
- 2. Redistributions in binary form must reproduce the above copyright notice, this list of conditions and the following disclaimer in the documentation and/or other materials provided with the distribution.

THIS SOFTWARE IS PROVIDED BY THE AUTHOR AND CONTRIBUTIONS "AS<br>IS" AND ANY EXPESS OR IMPLIED WARRANTIES, INCLUDING BUT NOT<br>LIMITED TO, THE IMPLIED WARRANTIES OF MERCHANTABILITY AND<br>FITNESS FOR A PARTICULAR PURPOSE ARE DISCL NEGLIGENCE OR OTHERWISE) ARISING IN ANY WAY OUT OF THE USE OF THIS SOFTWARE, EVEN IF ADVISED OF THE POSSIBILITY OF SUCH DAMAGE.

### (19) Todd C. Miller

Copyright (c) 1998 Todd C. Miller <Todd.Miller@courtesan.com> All rights reserved.

Redistribution and use in source and binary forms, with or without modification, are permitted provided that the following conditions are met: 1. Redistributions of source code must retain the above copyright

- 
- notice, this list of conditions and the following disclaimer. 2. Redistributions in binary form must reproduce the above copyright
- notice, this list of conditions and the following disclaimer in the<br>documentation and/or other materials provided with the distribution.<br>3. The name of the author may not be used to endorse or promote products derived from this software without specific prior written permission.

THIS SOFTWARE IS PROVIDED ``AS IS'' AND ANY EXPRESS OR IMPLIED WARRANTIES, INCLUDING, BUT NOT LIMITED TO, THE IMPLIED WARRANTIES OF MERCHANTABILITY AND FITNESS FOR A PARTICULAR PURPOSE ARE<br>DISCLAIMED. IN NO EVENT SHALL THE AUTHOR BE LIABLE FOR ANY<br>DIRECT, INDIRECT, INCIDENTAL, SPECIAL, EXEMPLARY, OR<br>CONSEQUENTIAL DAMAGES (INCLUDING, BUT NOT LIMITED PROCUREMENT OF SUBSTITUTE GOODS OR SERVICES; LOSS OF USE,<br>DATA, OR PROFITS; OR BUSINESS INTERRUPTION) HOWEVER CAUSED AND<br>ON ANY THEORY OF LIABILITY, WHETHER IN CONTRACT, STRICT LIABILITY,<br>OR TORT (INCLUDING NEGLIGENCE OR O OUT OF THE USE OF THIS SOFTWARE, EVEN IF ADVISED OF THE POSSIBILITY OF SUCH DAMAGE.

### (26) Mike Barcroft

Copyright (c) 2001 Mike Barcroft <mike@FreeBSD.org> All rights reserved.

Redistribution and use in source and binary forms, with or without modification, are permitted provided that the following conditions are met:

- 1. Redistributions of source code must retain the above copyright notice, this list of conditions and the following disclaimer. 2. Redistributions in binary form must reproduce the above copyright
- notice, this list of conditions and the following disclaimer in the documentation and/or other materials provided with the distribution.

THIS SOFTWARE IS PROVIDED BY THE AUTHOR AND CONTRIBUTORS ``AS<br>IS" AND ANY EXPRESS OR IMPLIED WARRANTIES, INCLUDING, BUT NOT<br>LIMITED TO, THE IMPLIED WARRANTIES OF MERCHANTABILITY AND<br>FITNESS FOR A PARTICULAR PURPOSE ARE DIS INDIRECT, INCIDENTAL, SPECIAL, EXEMPLARY, OR CONSEQUENTIAL<br>DAMAGES (INCLUDING, BUT NOT LIMITED TO, PROCUREMENT OF<br>SUBSTITUTE GOODS OR SERVICES; LOSS OF USE, DATA, OR PROFITS; OR<br>BUSINESS INTERRUPTION) HOWEVER CAUSED AND ON

### DAMAGE.

(35) - ARM Ltd (arm and thumb variant targets only)

Copyright (c) 2009 ARM I td All rights reserved

Redistribution and use in source and binary forms, with or without modification, are permitted provided that the following conditions are met:

- 1. Redistributions of source code must retain the above copyright notice, this list of conditions and the following disclaimer.
- 2. Redistributions in binary form must reproduce the above copyright notice, this list of conditions and the following disclaimer in the documentation and/or other materials provided with the distribution. 3. The name of the company may not be used to endorse or promote
- products derived from this software without specific prior written permission.

THIS SOFTWARE IS PROVIDED BY ARM LTD ``AS IS" AND ANY EXPRESS OR<br>IMPLIED WARRANTIES, INCLUDING, BUT NOT LIMITED TO, THE IMPLIED<br>WARRANTIES OF MERCHANTABILITY AND FITNESS FOR A PARTICULAR<br>PURPOSE ARE DISCLAIMED. IN NO EVENT PROCUREMENT OF SUBSTITUTE GOODS OR SERVICES; LOSS OF USE,<br>DATA, OR PROFITS; OR BUSINESS INTERRUPTION) HOWEVER CAUSED AND<br>ON ANY THEORY OF LIABILITY, WHETHER IN CONTRACT, STRICT LIABILITY,<br>OR TORT (INCLUDING NEGLIGENCE OR O OUT OF THE USE OF THIS SOFTWARE, EVEN IF ADVISED OF THE POSSIBILITY OF SUCH DAMAGE.

#### (41) Ed Schouten - Free BSD

Copyright (c) 2008 Ed Schouten <ed@FreeBSD.org> All rights reserved.

Redistribution and use in source and binary forms, with or without modification, are permitted provided that the following conditions are met:

- 
- 
- 1. Redistributions of source code must retain the above copyright<br>notice, this list of conditions and the following disclaimer.<br>2. Redistributions in binary form must reproduce the above copyright<br>notice, this list of cond documentation and/or other materials provided with the distribution.

THIS SOFTWARE IS PROVIDED BY THE AUTHOR AND CONTRIBUTORS "AS<br>IS" AND ANY EXPRESS OR IMPLIED WARRANTIES, INCLUDING, BUT NOT<br>LIMITED TO, THE IMPLIED WARRANTIES OF MERCHANTABILITY AND<br>FITNESS FOR A PARTICULAR PURPOSE ARE DISC INDIRECT, INCIDENTAL, SPECIAL, EXEMPLARY, OR CONSEQUENTIAL<br>DAMAGES (INCLUDING, BUT NOT LIMITED TO, PROCUREMENT OF<br>SUBSTITUTE GOODS OR SERVICES; LOSS OF USE, DATA, OR PROFITS; OR<br>BUSINESS INTERRUPTION) HOWEVER CAUSED AND ON

#### ●libgloss

### (1) Red Hat Incorporated

Copyright (c) 1994-2009 Red Hat, Inc. All rights reserved.

This copyrighted material is made available to anyone wishing to use, modify,<br>copy, or redistribute it subject to the terms and conditions of the BSD<br>License. This program is distributed in the hope that it will be useful, Red Hat trademarks that are incorporated in the source code or documentation are not subject to the BSD License and may only be used or replicated with the express permission of Red Hat, Inc.

. (2) University of California, Berkeley

Copyright (c) 1981-2000 The Regents of the University of California. All rights reserved.

Redistribution and use in source and binary forms, with or without modification, are permitted provided that the following conditions are met:

- \* Redistributions of source code must retain the above copyright notice,
- this list of conditions and the following disclaimer. \* Redistributions in binary form must reproduce the above copyright notice,
- this list of conditions and the following disclaimer in the documentation<br>and/or other materials provided with the distribution.<br>\* Neither the name of the University nor the names of its contributors may<br>to used to endorse without specific prior written permission.

THIS SOFTWARE IS PROVIDED BY THE COPYRIGHT HOLDERS AND MONTHBUTORS TAS IS TAND ANY EXPRESS OR IMPLIED WARRANTIES,<br>CONTRIBUTORS TAS IS TAND ANY EXPRESS OR IMPLIED WARRANTIES OF<br>MERCHANTABILITY AND FITNESS FOR A PARTICULAR P

NEGLIGENCE OR OTHERWISE) ARISING IN ANY WAY OUT OF THE USE OF THIS SOFTWARE, EVEN IF ADVISED OF THE POSSIBILITY OF SUCH DAMAGE.

#### (3) DJ Delorie

Copyright (C) 1993 DJ Delorie All rights reserved.

Redistribution, modification, and use in source and binary forms is permitted provided that the above copyright notice and following paragraph are duplicated in all such forms.

This file is distributed WITHOUT ANY WARRANTY; without even the implied warranty of MERCHANTABILITY or FITNESS FOR A PARTICULAR PURPOSE.

(4) (formerly GPL for fr30)

The GPL is no longer applicable to the fr30 platform. The piece of code (syscalls.c) referencing the GPL has been officially relicensed.

(5) Advanced Micro Devices

Copyright 1989, 1990 Advanced Micro Devices, Inc.

This software is the property of Advanced Micro Devices, Inc (AMD) which<br>specifically grants the user the right to modify, use and distribute this<br>software provided this notice is not removed or altered. All other righ are reserved by AMD.

AMD MAKES NO WARRANTY OF ANY KIND, EXPRESS OR IMPLIED, WITH<br>REGARD TO THIS SOFTWARE. IN NO EVENT SHALL AMD BE LIABLE FOR<br>INCIDENTAL OR CONSEQUENTIAL DAMAGES IN CONNECTION WITH OR<br>ARISING FROM THE FURNISHING, PERFORMANCE, O SOFTWARE

So that all may benefit from your experience, please report any problems or suggestions about this software to the 29K Technical Support Center at 800-29-29-AMD (800-292-9263) in the USA, or 0800-89-1131 in the UK,

or 0031-11-1129 in Japan, toll free. The direct dial number is 512-462-4118.

Advanced Micro Devices, Inc. 29K Support Products Mail Stop 573 5900 E. Ben White Blvd. Austin, TX 78741 800-292-9263

(8) Sun Microsystems

Copyright (C) 1993 by Sun Microsystems, Inc. All rights reserved.

Developed at SunPro, a Sun Microsystems, Inc. business. Permission to use, copy, modify, and distribute this software is freely granted, provided that this notice is preserved.

(9) Hewlett Packard

(c) Copyright 1986 HEWLETT-PACKARD COMPANY

To anyone who acknowledges that this file is provided "AS IS" without any express or implied warranty:

permission to use, copy, modify, and distribute this file for any purpose is hereby granted without fee, provided that the above copyright notice and this notice appears in all copies, and that the name of Hewlett-Packard Company not be used in advertising or publicity pertaining to distribution of the software without specific, written prior permission. Hewlett-Packard Company makes no representations about the suitability of this software for any purpose.

(10) Hans-Peter Nilsson

Copyright (C) 2001 Hans-Peter Nilsson

Permission to use, copy, modify, and distribute this software is freely granted, provided that the above copyright notice, this notice and the following disclaimer are preserved with no changes.

THIS SOFTWARE IS PROVIDED ``AS IS'' AND WITHOUT ANY EXPRESS OR IMPLIED WARRANTIES, INCLUDING, WITHOUT LIMITATION, THE IMPLIED WARRANTIES OF MERCHANTABILITY AND FITNESS FOR A PARTICULAR **PURPOSE** 

(14) - National Semiconductor Corporation

Copyright (c) 2004 National Semiconductor Corporation

The authors hereby grant permission to use, copy, modify, distribute, and license this software and its documentation for any purpose, provided that existing copyright notices are retained in all copies and that this<br>notice is included verbatim in any distributions. No written agreement,<br>license, or royalty fee is required for any of the authorized uses.<br>Modificat and need not follow the licensing terms described here, provided that the new terms are clearly indicated on the first page of each file where they apply.

## **無線LAN機能の仕様**

![](_page_23_Picture_86.jpeg)

無線 LAN 2.4GHz 帯 (IEEE802.11b/g/n)

● 工場出荷時は、ネットワークに接続しない設定になっています。

## **サポートページのご案内**

### 「COCORO AIR」アプリの使いかたなど

### **「COCORO AIR」アプリページ**

http://www.sharp.co.jp/support/cloud/air.html

本製品についてのお問い合わせ

**シャープ エアコン サポートページ** http://www.sharp.co.jp/support/air\_con/

本製品についてよくあるお問い合わせや困ったことに関して、Q&A などで詳しく説明しております。

■QRコードについて QRコードは株式会社デンソーウェーブの登録商標です。 誘導されるサイトおよび動画の視聴は無料ですが、通信料金はお客様のご負担になります。

シャープ株式会社 キャンキ 本 社 〒590-8522 大阪府堺市堺区匠町1番地

![](_page_23_Picture_15.jpeg)

![](_page_23_Picture_16.jpeg)